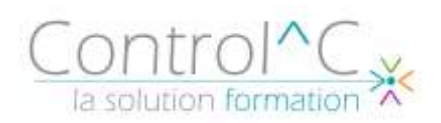

# **POWER PIVOT EXCEL Gérer un modèle de données via des sources diverses pour créer des tableaux de bord**

*Utilisateurs, analystes de données ou toute personne souhaitant mieux comprendre la gestion des données provenant de différentes sources volumineuses avec Power Pivot pour Excel et faire des tableaux de bord.*

#### *Pré - requis*

*Bonnes connaissances d'Excel (créer des tableaux avec des formules, maitriser la mise sous forme de tableau, maîtriser les tableaux croisés dynamiques)*

*Il est conseillé de connaitre les bases du composant d'Excel, "Power Query" : connexion à des données Excel et externes puis manipulation de ces données : nettoyage, transformation, cumul ... (Excel – [Power Query\)](https://www.eni-service.fr/index.php/fomation/excel-power-query-niveau-1-transformer-gerer-et-automatiser-les-donnees-excel-ou-importees/)*

#### *Objectifs*

*Se connecter à des sources de données multiples et hétérogènes. Transformer et modéliser les données pour en faciliter l'analyse. Construire un tableau de bord visuel et interactif.*

#### *Méthode pédagogique*

*Formateur bureautique spécialiste du Pack Microsoft Office. Alternance d'apports théoriques et d'exercices pratiques Ces exercices peuvent être modifiés afin de se rapprocher de l'activité professionnelle des participants*

## *Public visé Programme*

### **Introduction et installation**

Installation et Présentation générale de Power Pivot Rôle et intérêt de Power Pivot dans le processus d'informatique décisionnelle (BI) pour répondre aux limites d'Excel

Répartition des tâches entre Power Pivot, PowerQuery et Excel

Accéder au cube Power Pivot et présentation de son interface

## **Charger et préparer les données sources dans le modèle relationnel**

A partir de fichiers (Excel, csv…) A partir de bases de données (Access…) A partir de Power Query A partir d'autres sources Créer son modèle de données en établissant des relations et intérêt du modèle de données Vue diagramme et vue données La démarche du schéma en étoile Mettre à jour les données

## **Analyser les données dans Power Pivot**

Trier et filtrer un jeu de donnée Renommer des champs

#### **DAX, le langage pour interroger les données**

Créer des colonnes calculées Créer des mesures (implicites, explicites) Fonctions incontournables : RELATED, IF, SWITCH Fonctions d'agrégation : SUM, AVERAGE, COUNTA, DISTINCTCOUNT...

*(suite page 2)*

**01 jour – 07h00**

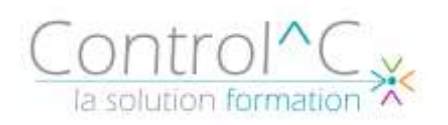

# *Modalités de déroulement : formation en présentiel ou distanciel –phases*

*d'apprentissage mentionnées au programme*

*Moyens de suivi : feuille d'émargement signée par demi-journée par le formateur et le(s) stagiaire(s)*

*Modalités de sanction de l'action : délivrance d'une attestation de formation*

*Moyens d'évaluation : avant la formation : questionnaire oral et/ou évaluation de positionnement. Après : le formateur évalue les acquis du stagiaire (savoirs et savoir-faire) au moyen de questionnement oral et reformulations des apprenants + exercices de mise en application*

## **Exploitation des données de Power Pivot dans Excel**

Utiliser les tableaux et graphiques croisés dynamiques basés sur le modèle Power Pivot pour créer des rapports et tableaux de bord

Filtrer les données à l'aide des segments et chronologies

Ajouter, gérer des mesures, des indicateurs de performance (KPI) directement à partir d'Excel

## *Moyens techniques mis à disposition*

*Supports d'animation pédagogique utilisés en vidéoprojection. 1 PC/stagiaire, connexion Wifi, imprimante multifonctions. Installations dans notre centre de formation : salles de formation équipées de tables, chaises, mur clair pour la projection, paperboard et/ou tableau blanc ou numérique interactif. En cas de formation intra-entreprise, des installations équivalentes doivent être mises à disposition par l'employeur des stagiaires.*